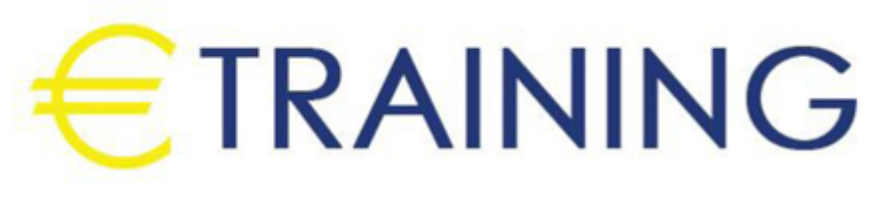

# إدارة قواعد البيانات باستخدام Microsoft SQL

3 - 14 نوفمبر 2024 دبي (الإمارات العربية المتحدة<mark>)</mark>

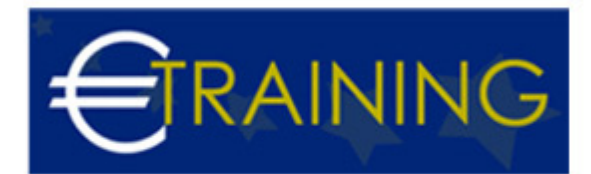

# إدارة قواعد البيانات باستخدام Microsoft SQL

**رمز الدورة:** 847I **تاريخ الإنعقاد:** 3 - 14 نوفمبر 2024 **دولة الإنعقاد:** دبي (الإمارات العربية المتحدة) - **التكلفة:** 9030 **يورو**

# **مقدمة عن البرنامج التدريبي:**

يستمر Server SQL Microsoft في أن يكون أحد أشهر قواعد البيانات وأكثرها شهرِة في العالم. قاعدة البيانات هي قلب تكنولوجيا المعلومات اللازمة لتخزين جميع البيانات والمعلومات الهامة. إذا كنت تريد أن تصبح مسؤول قاعدة بيانات SQL ، فهذه هي الدورة المناسبة لك.

# **أهداف البرنامج التدريبي:**

في نهاية هذا البرنامج سيكون المشاركون قادرون على:

- شرح محركات تخزين MS SQL
	- شرح معاملات قاعدة البيانات  $\bullet$
- الحصول على البيانات الوصفية لقاعدة البيانات  $\bullet$ 
	- وصف أدوات MS SQL GUI  $\bullet$ 
		- مراقبة أداء قاعدة البيانات  $\bullet$
- إجراء النسخ الاحتياطي واستعادة قاعدة البيانات  $\bullet$ 
	- تصدير واستيراد بيانات قاعدة البيانات  $\bullet$ 
		- وصف ميزات وفوائد MS SQL

# **الفئات المستهدفة:**

- قادة الفريق الذين يسعون إلى التطوير المهني في MS SQL
	- قائد فريق تكنولوجيا المعلومات.  $\bullet$ 
		- $\bullet$ مطور MS SQL
		- مدير تكنولوجيا المعلومات  $\bullet$
	- مدراء قسم تكنولوجيا المعلومات.  $\bullet$ 
		- مدراء مشروع.  $\bullet$ 
			- مصممو أنظمة.

# **محاور البرنامج التدريبي:**

#### **الوحدة الاولى:**

#### **مقدمة**

- مقدمة في قاعدة البيانات
	- RDBMS  $\bullet$
	- ما هو SQL؟
	- أعلى 5 RDBMS
- مقدمة إلى MS SQL Server  $\bullet$
- إصدارات مختلفة من MS SQL

#### **الوحدة الثانية:**

#### **تنزيل Windows وتثبيته وتكوينه**

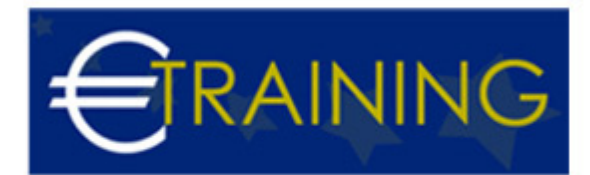

- متطلب MS SQL Server
	- إعداد المعمل
	- ما هي الافتراضية؟
- تنزيل وتثبيت برنامج VMWare Workstation Player  $\bullet$ 
	- اختياري قم بتنزيل Oracle Virtualbox وتثبيته  $\bullet$ 
		- إنشاء آلة افتراضية  $\bullet$
		- تنزيل وتثبيت Server Windows  $\bullet$ 
			- إدارة الآلة الافتراضية

#### **الوحدة الثالثة:**

#### **تنزيل وتثبيت وتكوين MS SQL Server**

- المتطلبات الأساسية لتثبيت MSSQL
- تنزيل MSSQL و Studio Management Server SQL  $\bullet$ 
	- تثبيت وتكوين MSSQL  $\bullet$
	- تثبيت SQL Server Management Studio  $\bullet$
	- تنزيل وتثبيت قاعدة بيانات AdventureWorks

# **الوحدة الرابعة:**

# **أساسيات وتصميم قواعد البيانات**

- ما هي البيانات وقاعدة البيانات؟
	- $\bullet$ كيف يتم تخزين البيانات؟
- ما المقصود بالجدول والعمود والصف؟  $\bullet$
- ما هو المفتاح؟ مفاتيح أساسية ، خارجية ، فريدة ، إلخ.  $\bullet$  $\bullet$
- ما هي قاعدة البيانات العلائقية ونظام إدارة قواعد البيانات العلائقية RDBMS؟
	- ما هي الصفقة وخصائص حامض؟  $\bullet$
	- تسوية قاعدة البيانات وأشكال مختلفة من تسوية قاعدة البيانات  $\bullet$ 
		- إنشاء أول قاعدة بيانات وجدول وملء الجدول بالبيانات ...  $\bullet$

#### **الوحدة الخامسة:**

### **مقدمة لأوامر SQL**

- مرحبًا بك في أوامر SQL الأساسية  $\bullet$
- ما هي جمل SQL وما هي أنواع جمل SQL
	- بيان DML مع أمثلة  $\bullet$
	- بيانات DDL مع أمثلة  $\bullet$
	- بيان DCL مع أمثلة  $\bullet$
	- بيان TCL مع أمثلة

#### **الوحدة السادسة:**

#### **الاستعلام عن البيانات ومعالجتها باستخدام SQL**

- إنشاء TABLE s و Temp Table s
	- ما هي طريقة العرض؟  $\bullet$ 
		- حدد بيان بالتفصيل  $\bullet$
- عوامل التشغيل والتعبيرات والشروط  $\bullet$
- حيث بند ، ترتيب حسب ، بعد ، تجميع حسب فقرة
	- اختر من بين جدولين ينضم

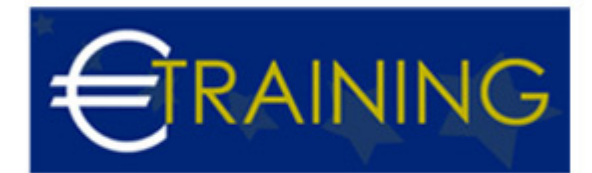

- أنواع مختلفة من الوصلات
- ما هو الاستعلام الفرعي؟
- إدراج وتحديث وحذف واقتطاع العبارات  $\bullet$ 
	- ما هو إجراء المتجر؟  $\bullet$
	- الوظيفة والمشغل والمؤشر  $\bullet$
- الفهارس المجمعة وغير العنقودية واعتبارات تصميم الفهرس  $\bullet$ 
	- تجزئة الفهرس والمختبر للفهرس  $\bullet$

# **الوحدة السابعة:**

# **إدارة قاعدة بيانات Microsoft SQL**

- نظرة عامة على أدوات إدارة MSSQL
- استكشاف SQL Server Management Studio SSMS  $\bullet$ 
	- استكشاف إدارة تكوين خادم SQL  $\bullet$
- قواعد بيانات نظام MSSQL و DO's و DONT لقواعد بيانات النظام  $\bullet$
- ما هي Master و etmpdb و msdb وقواعد بيانات النظام الأخرى؟

### **الوحدة الثامنة:**

# **الغوص العميق في عمل MSSQL**

- ما هي الصفحات والنطاقات وهندسة الصفحة و PFS؟  $\bullet$ 
	- هندسة MSSQL  $\bullet$
	- هندسة قاعدة بيانات MSSQL  $\bullet$
	- تشغيل وعمل سجل المعاملات  $\bullet$
	- تكوين قاعدة بيانات المستخدم  $\bullet$
- أفضل الممارسات أثناء إنشاء قاعدة بيانات المستخدم  $\bullet$

# **الوحدة التاسعة:**

# **النسخ الاحتياطي والاستعادة لـ MSSQL**

- النسخ الاحتياطي لقاعدة البيانات وأهميتها لـ DBA والوسائط المختلفة المستخدمة في النسخ الاحتياطية
	- نماذج الاسترداد في MSSQL وكيف يؤثر ذلك على النسخ الاحتياطية والاستعادة  $\bullet$ 
		- نسخ احتياطي كامل وتفاضلي  $\bullet$
- النسخ الاحتياطية لسجل المعاملات ، وسلسلة النسخ الاحتياطي للسجل ، والنسخ الاحتياطي لسجل الذيل  $\bullet$ 
	- مختبر للنسخ الاحتياطي الكامل والتفاضلي وسجلات المعاملات  $\bullet$ 
		- نظرة عامة على الاستعادة والاسترداد  $\bullet$
		- استعادة قاعدة بيانات سجل المعاملات الكاملة والتفاضلية  $\bullet$ 
			- نقطة في الوقت استعادة قاعدة البيانات  $\bullet$
	- إكمال النسخ الاحتياطي والاستعادة والاستعادة في Time Lab  $\bullet$ 
		- أمر CHECKDB MS SQL Server DBCC  $\bullet$
	- استعادة / استعادة مستوى الصفحة باستخدام النسخ الاحتياطية الكاملة
		- إنشاء نُسخ احتياطية لخطة الصيانة / إعادة فهرسة إلخ.

# **الوحدة العاشرة:**

#### **إدارة مستخدم MSSQL**

- نموذج أمان MSSQL
- أوضاع مصادقة خادم MSSQL
- عمليات تسجيل الدخول إلى الخادم

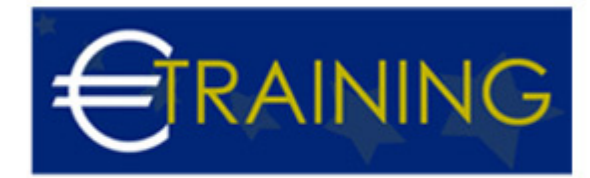

- أدوار الخادم
- مستخدمو قاعدة البيانات
- أدوار قاعدة البيانات
- أذونات منح ورفض وإلغاء